<span id="page-0-0"></span>We want to use cookies to collect data on how people use our site. Click here to [accept, and dismiss this notice](#page-0-0). For more information, and to change your preferences later, see our [cookie policy.](http://www.oucs.ox.ac.uk/cookies.xml) If you prefer not to accept them you may [disable them](#page-0-0) (this sets a cookie).

> [Main IT Services Site](http://www.it.ox.ac.uk/) | [Service Catalogue](http://www.it.ox.ac.uk/services/) | [Contact](http://www.it.ox.ac.uk/about/contactus/) | [A to Z](http://www.oucs.ox.ac.uk/atoz/) | [Help](http://www.oucs.ox.ac.uk/help/) | [Status](http://status.ox.ac.uk/) | [Rules](http://www.ict.ox.ac.uk/oxford/rules/) |

Search site Go!

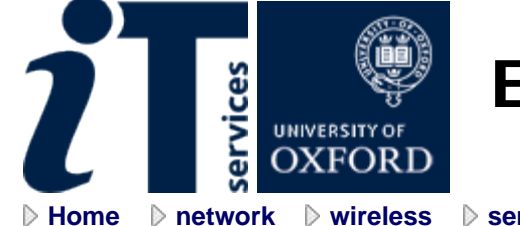

**Eduroam**

**Example 2 hetwork D [wireless](http://www.oucs.ox.ac.uk/network/wireless/) D [services](http://www.oucs.ox.ac.uk/network/wireless/services/)** D **eduroam**  $\triangleright$  network

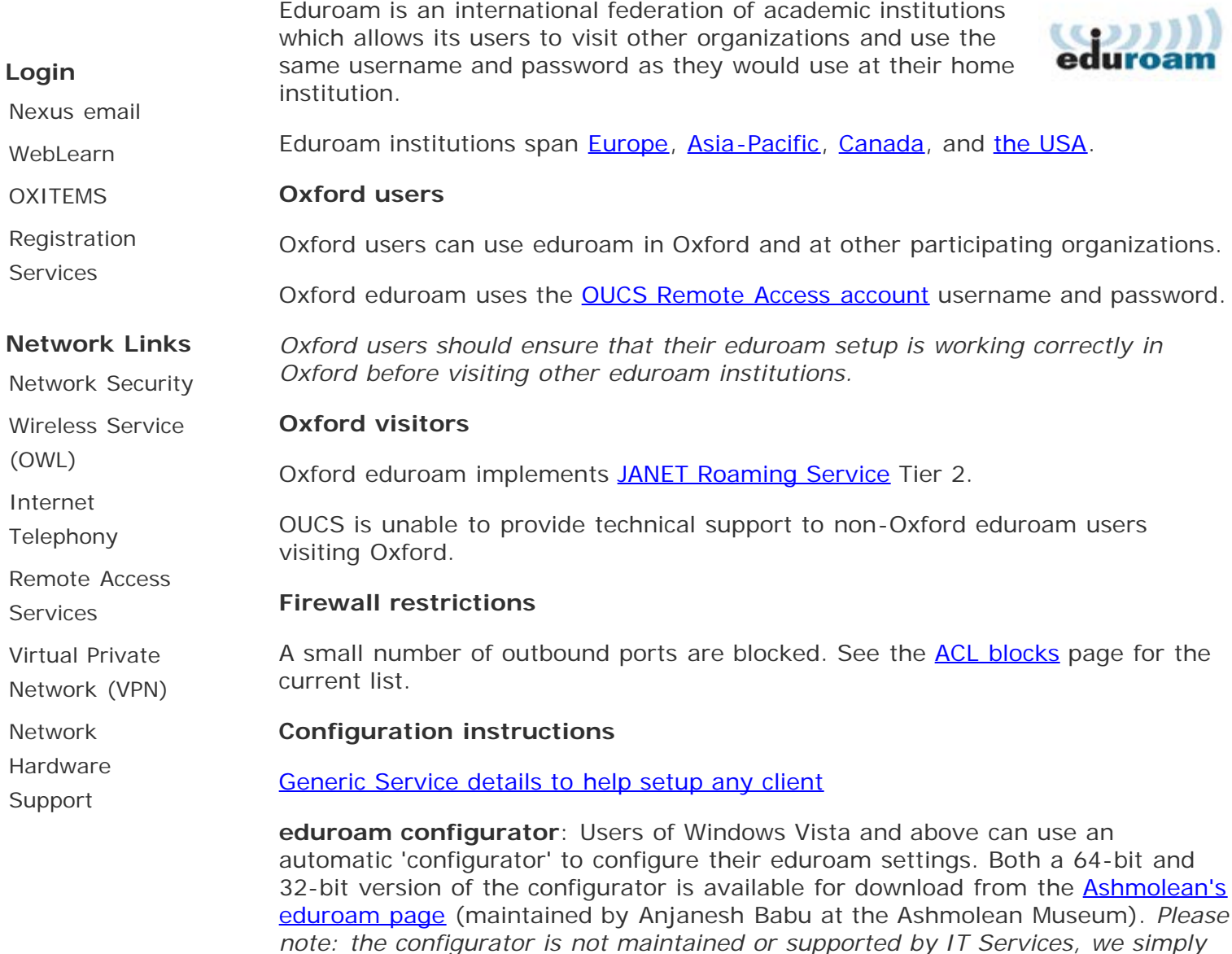

Major Operating Systems

- [MacOS X 10.7 \(Lion\)](http://www.oucs.ox.ac.uk/network/wireless/services/eduroam/lion/)
- [MacOS X 10.6 \(Snow leopard\)](http://www.oucs.ox.ac.uk/network/wireless/services/eduroam/snowleopard/)

*provide the link here for your convenience.*

- [MacOS X 10.5 \(Leopard\)](http://www.oucs.ox.ac.uk/network/wireless/services/eduroam/leopard/)
- [MacOS X 10.4 \(Tiger\)](http://www.oucs.ox.ac.uk/network/wireless/services/eduroam/tiger/)
- [Ubuntu Linux](http://www.oucs.ox.ac.uk/network/wireless/services/eduroam/ubuntu/)
- [Ubuntu Linux 9.10](http://www.oucs.ox.ac.uk/network/wireless/services/eduroam/ubuntu/9.10.xml)
- [Fedora Linux](http://www.oucs.ox.ac.uk/network/wireless/services/eduroam/fedora/)
- [Linux command line](http://www.oucs.ox.ac.uk/network/wireless/services/eduroam/linux_cli/)
- [Windows XP SP2 with the default wireless utilities](http://www.oucs.ox.ac.uk/network/wireless/services/eduroam/xp_builtin/)
- [Windows XP SP2 with the IntelPROset utilities](http://www.oucs.ox.ac.uk/network/wireless/services/eduroam/xp_intel/)
- [Windows Vista with the default wireless utilities](http://www.oucs.ox.ac.uk/network/wireless/services/eduroam/vista_builtin/)
- [Windows Vista with the Intel wireless utilities](http://www.oucs.ox.ac.uk/network/wireless/services/eduroam/vista_intel/)
- [Windows 7 with the default wireless utilities](http://www.oucs.ox.ac.uk/network/wireless/services/eduroam/windows7/)
- [Windows 8 with the default wireless utilities](http://www.oucs.ox.ac.uk/network/wireless/services/eduroam/windows8/)

Mobile Devices

- [Android versions before 2.3](http://www.oucs.ox.ac.uk/network/wireless/services/eduroam/android/)
- [Android v2.3](http://www.oucs.ox.ac.uk/network/wireless/services/eduroam/android2.3/)
- [Android v4](http://www.oucs.ox.ac.uk/network/wireless/services/eduroam/android4/)
- [Blackberry Curve](http://www.oucs.ox.ac.uk/network/wireless/services/eduroam/blackberrycurve/)
- [Blackberry Bold](http://www.oucs.ox.ac.uk/network/wireless/services/eduroam/blackberry/)
- *[iPhone / iPod Touch](http://www.oucs.ox.ac.uk/network/wireless/services/eduroam/iphone/)*
- [Windows Mobile 5](http://www.oucs.ox.ac.uk/network/wireless/services/eduroam/windows_mobile_5/)
- [Nokia N95](http://www.oucs.ox.ac.uk/network/wireless/services/eduroam/nokia_95/)
- [Nokia 770 and N800](http://www.oucs.ox.ac.uk/network/wireless/services/eduroam/nokia_770/)
- [Nokia N810](http://www.oucs.ox.ac.uk/network/wireless/services/eduroam/nokia_810/)

[About](http://www.it.ox.ac.uk/about/) | [Help](http://www.oucs.ox.ac.uk/help/) | [Contact](http://www.it.ox.ac.uk/about/contactus/) | [Privacy](http://www.it.ox.ac.uk/legal/privacy/) | [Cookies](http://www.it.ox.ac.uk/legal/cookies/) | [Feedback](http://www.it.ox.ac.uk/about/feedback/) | [Accessibility](http://www.oucs.ox.ac.uk/enable/acstatement.xml) | [©](http://www.ox.ac.uk/copyright/) University of Oxford. IT Services documents are available in alternative formats through advance request from the Help Centre.

Written by OUCS, March 2008. Latest revision Fri, 07 Jun 2013

[Change Page Style: [Simple text](http://www.oucs.ox.ac.uk/network/wireless/services/eduroam/index.xml?style=text) | [Normal](http://www.oucs.ox.ac.uk/network/wireless/services/eduroam/index.xml?style=screen) ]